#### B0B99PRPA – Procedurální programování Ukazatele a práce s pamětí, ladění

Stanislav Vítek

Katedra radioelektroniky Fakulta elektrotechnická České vysoké učení v Praze

## Přehled témat

 $\bullet$  Část 1 – Ukazatele, pole v dynamické paměti Modifikátor const

2D pole v dynamické paměti

• Část 2 – Práce s pamětí, pamětové třídy Výpočetní prostředky, paměť Rozsah platnosti proměnných [Ukazatele na funkci](#page-25-0)

 $\bullet$  Část 3 – Ladění

[GDB](#page-30-0)

#### [Valgrind](#page-40-0)

 $\bullet$  Část 4 – Zadání 5. domácího úkolu

<span id="page-2-0"></span>

[Modifik´ator const](#page-3-0) [2D pole v dynamick´e pamˇeti](#page-9-0)

# Část I Ukazatele a práce s pamětí

<span id="page-3-0"></span>

Modifikátor const a construction de la construction de la construction de la construction de la construction de la construction de la construction de la construction de la construction de la construction de la constructio

#### I. Ukazatele a práce s pamětí

Modifikátor const

#### $000000$

**Modifikátor const** 2D pole v dynamické paměti  $000$ 

#### Modifikátor const.

- Uvedením klíčového slova const můžeme označit proměnnou jako konstantu
	- Překladač kontroluje přiřazení
- Pro definici konstant můžeme použít např.

const float pi = 3.14159265;

- Na rozdíl od symbolické konstanty #define PI 3.14159265
	- mají konstantní proměnné typ
	- překladač tak může provádět typovou kontrolu

#### Ukazatele na konst. proměnné a konst. ukazatele

- Klíčové slovo const můžeme zapsat před jméno typu nebo před jméno proměnné
- Dostáváme 3 možnosti jak definovat ukazatel s const
	- 1. const int \*ptr; ukazatel na konstantní proměnnou
		- Nemůžeme použít pointer pro změnu hodnoty proměnné
		- const int \* lze též zapsat jako int const \*
	- 2. int \*const ptr; konstantní ukazatel
		- Pointer nemůžeme nastavit na jinou adresu než tu při inicializaci
	- 3. const int \*const ptr; konstantní ukazatel na konstantní hodnotu
		- Kombinuje předchozí dva případy
		- const int \* const lze též zapsat jako int const \* const

## Ukazatel na konstantní proměnnou (hodnotu)

• Prostřednictvím ukazatele na konstantní proměnnou nelze tuto proměnnou měnit

```
int v = 10;
int v2 = 20:
const int *ptr = Av;printf("*ptr: \sqrt{d} \n\cdot", *ptr);
*ptr = 11; /* NELZE! */
v = 11; /* lze menit promennou */printf("*ptr: \sqrt{d} \n\cdot", *ptr);
ptr = &v2; /* lze priradit novou adresu ukazateli */
printf("*ptr: %d\n", *ptr);
```
#### $0000$

#### Konstatn´ı ukazatel

- Hodnotu konstantního ukazatele nelze po inicializaci měnit
- Zápis int \*const ptr; můžeme číst zprava doleva  $ptr$  – proměnná, která je  $*const$  – konstantním ukazatelem  $int - na$  proměnnou typu int

```
int v = 10;
int v2 = 20;
int *const ptr = kv;
printf("v: %d *ptr: %d\n", v, *ptr);
*ptr = 11; /* lze zmenit odkazovanou promennou */
printf("v: \sqrt{d} \n\cdot \nabla, v);
ptr = &v2; /* NELZE! */
```
#### Konstantní ukazatel na konstantní proměnnou

- Hodnotu konstantního ukazatele na konstantního proměnnou nelze po inicializaci měnit a ani nelze prostřednictvím takového ukazatele měnit hodnotu adresované proměnné.
- Zápis const int \*const ptr; můžeme číst zprava doleva  $ptr$  – proměnná, která je  $*const$  – konstantním ukazatelem  $const$  int – na proměnnou typu const int

```
int v = 10:
int v2 = 20:
const int *const ptr = &v;
printf("v: %d *ptr: %d\n", v, *ptr);
ptr = &v2; /* NELZE! */
*ptr = 11; /* NELZE! */
```
<span id="page-9-0"></span>

[Modifik´ator const](#page-3-0) [2D pole v dynamick´e pamˇeti](#page-9-0)

#### I. Ukazatele a práce s pamětí

Modifikátor const

- $\bullet$  Pole ukazatelů na jednotlivé řádky pole
	- nelze měnit počet řádků
	- · délka řádků může být různá

```
int *p[2];
/* prvni radek */
p[0] = (int *)malloc (3 * size of(int));/* druhy radek */
p[1] = (int *)malloc (3 * size of(int));
```
- Ukazatel na ukazatel
	- lze měnit počet řádků délka řádků může být různá

```
int ** p;
p = (int **)<i>mathb>malloc</i> (2*sizeof(int));p[0] = (int *)malloc (3 * size of (int));
p[1] = (int *)malloc (3 * size of (int));
```
- Ukazatel na N-prvkové pole
	- ekvivalent pole ve statické paměti

```
int (*p)[3];
/* alokujeme souvisly blok 6 prvku */
p = (int (*) [3])malloc (6*sizeof(int));
```
## $\check{\mathsf{C}}$ ást II

## <span id="page-12-0"></span>Práce s pamětí, paměťové třídy

## <span id="page-13-0"></span>II. Práce s pamětí, paměťové třídy

Výpočetní prostředky, paměť

Rozsah platnosti proměnných

[Ukazatele na funkci](#page-25-0)

Výpočetní prostředky, paměť **Rozsah platnosti proměnných** [Ukazatele na funkci](#page-25-0)  $0000$ 

 $0000$ 

## Rozdělení paměti

#### 1. Zásobník

- lokální proměnné, argumenty funkcí, návratová hodnota funkce
- spravováno automaticky
- 2. Halda
	- dynamická paměť (malloc(), free $()$
	- $\bullet$  spravuje programátor
- 3. Statick´a
	- · globální nebo "lokální" static proměnné
	- inicializace při startu
- 4. Literály
	- hodnoty zapsané ve zdrojovém kódu programu, např. textové řetězce
	- inicializace při startu, READ ONLY

#### 5. Program

- strojové instrukce
- inicializace při startu

 $0000$ 

## Přidělování paměti proměnným

- · Určení paměťového místa pro uložení hodnoty proměnné v paměti
- Lokálním proměnným a parametrům funkce se paměť přiděluje při volání funkce
	- Paměť zůstane přidělena jen do návratu z funkce
	- Paměť se automaticky alokuje z rezervovaného místa zásobník
	- Při návratu funkce se přidělené paměťové místo uvolní
	- Výjimku tvoří lokální proměnné s modifikátorem static
		- Z hlediska platnosti rozsahu mají charakter lokálních proměnných
		- Jejich hodnota je však zachována i po skončení funkce / bloku
		- Jsou umístěny ve statické části paměti
- Dynamické přidělování paměti
	- $\bullet$  Alokace paměti se provádí funkcí malloc()
	- Paměť se alokuje z rezervovaného místa halda

#### Výpočetní prostředky, paměť **Rozsah platnosti proměnných** [Ukazatele na funkci](#page-25-0)  $00000000$

 $0000$ 

 $0000$ 

## Zásobník

- Úseky paměti přidělované lokálním proměnným a parametrům
	- $\bullet$  Úseky se přidávají a odebírají
	- Vždy se odebere naposledy přidaný úsek LIFO (last in, first out)
	- $\bullet$  Na zásobník se ukládá "volání funkce"
- $\bullet$  Na zásobník se ukládá
	- $\bullet$  návratová hodnota funkce
	- hodnota čítače programu před voláním funkce
- $\bullet$  Ze zásobníku se alokují proměnné parametrů funkce
	- Argumenty (parametry) jsou de facto lokální proměnné
	- Opakovaným rekurzivním voláním funkce můžeme zaplnit velikost přiděleného zásobníku program skončí chybou.

Výpočetní prostředky, paměť<br>
odobní prostředky, paměť<br>
odobní prostopadní prostopadní prostopadní proměnných ukazatele na funkci

 $0000$ 

#### Rekurzivní volání funkce

```
#include <stdio.h>
void funkce(int v)
{
  printf("hodnota: %i\n", v);
  funkce(v + 1);}
int main(void)
{
  funkce(1);
}
```
• Vyzkoušejte si program pro omezenou velkost zásobníku  $$$  ulimit  $-s$  1000

### Proměnná

Vymezená oblast paměti a v C je můžeme rozdělit podle způsobu alokace

- Statická alokace provede se při deklaraci statické nebo globální proměnné.
	- Paměťový prostor je alokován při startu programu a nikdy není uvolněn
- Automatická alokace
	- probíhá automaticky v případě lokálních proměnných (nebo argumentů funkce)
	- paměťový prostor je alokován na zásobníku a paměť proměnné je automaticky uvolněna s koncem platnosti proměnné. např. po ukončení bloku funkce.
- Dynamická alokace
	- není podporována přímo jazykem C, ale je přístupná knihovními funkcemi (stdlib, malloc)

 $0000$ 

#### $0000$

## Paměťové třídy

#### $\bullet$  auto (lokální)

- definuje proměnnou jako doˇcasnou (automatickou)
- typicky lokální proměnná deklarovaná uvnitř funkce
- implicitní nastavení, platnost proměnné je omezena na blok
- · proměnná je v zásobníku.

#### **register**

- doporučuje překladači umístit proměnnou do registru procesoru.
- překladač může, ale nemusí vyhovět
- nelze ziskat adresu
- jinak stejné jako auto

#### • static

- uvnitř bloku proměnnou je statická – ponechává si hodnotu i při opuštění bloku. Je uložena v datové oblasti
- vně bloku kde je implicitně proměnná uložena v datové oblasti (statická) omezuje její viditelnost na modul.

#### • extern

- rozšiřuje viditelnost statických proměnných z modulu na celý program
- · globální proměnné s extern jsou definované v datové oblasti

 $0000$ 

#### Příklad deklarace proměnných

```
// program.h
extern int globalni; // deklarace
                      // extern int globalni = 10; by bylo definici
// program.c
int globalni = 10;
void funkce() {
  int lokalni = 0; // lokalni promenna
  int statlok = 0; // staticka lokalni promenna
  printf("lokalni: %d, staticka: %d\n", ++lokalni, ++statlok);
}
int main() {
 funkce();
 funkce():
 funkce();
}
```
## <span id="page-21-0"></span>II. Práce s pamětí, paměťové třídy

Výpočetní prostředky, paměť

Rozsah platnosti proměnných

[Ukazatele na funkci](#page-25-0)

#### Rozsah platnosti proměnných

int  $a = 10$ ; // globalni promenna int main () { // začátek bloku 1 int a = 100; // lokalni promenna, zastini globalni { // zacatek bloku 2 int  $a = 1$ ,  $b = 2$ ;  $a += b$ ; // vysledek? } // konec bloku 2  $b = 20$ ;  $//$  promenna b nena platna }

- Globální proměnné mají rozsah platnosti kdekoliv" v programu
- Zastíněný přístup lze řešit modifikátorem extern (v novém bloku)

#### Definice vs. deklarace

- platí pro proměnné i funkce
- definice je přidělení paměťového místa
- deklarace je oznámení, že proměnná (funkce) je někde definována
- Zřejmě:
	- definici je možné provést pouze jednou
	- pokus o vícenásobnou definici skončí chybou překladu (linkování) programu

 $000$ 

#### Definice vs. deklarace

```
// definice.h
int global = 5;
int funkce (int);
```

```
// definice.c
#include "definice.h"
static int modul;
```

```
int funkce (int a)
{
printf ("arg: %d, global: %
 d", a, global);
return 0;
}
```
#include "definice.h"

```
int main ()
{
global += 1;funkce (1);
funkce (1);
global += 1;funkce (1);
return 0;
}
```
## <span id="page-25-0"></span>II. Práce s pamětí, paměťové třídy

Výpočetní prostředky, paměť

Rozsah platnosti proměnných

[Ukazatele na funkci](#page-25-0)

Výpočetní prostředky, paměť **Konstrument Rozsah platnosti proměnných** Výpočetní [Ukazatele na funkci](#page-25-0) 00000000

 $0000$ 

 $0000$ 

#### Ukazatele na funkci

- Definice (implementace) funkce je umístěna někde v paměti.
	- podobně jako v případě proměnné můžeme deklarovat ukazatel na funkci
	- ukazatel lze využít k dynamickému volání funkce (podle hodnoty ukazatele)
	- součástí volání funkce jsou argumenty
		- jejich datový typ je součástí ukazatele.
- $\bullet$  Funkce (a volání funkce) je identifikátor funkce a (), tj.

typ\_návratové\_hodnoty funkce(argumenty funkce);

• Ukazatel na funkci definujeme jako

typ návratové hodnoty (\*ukazatel) (argumenty funkce)

#### Ukazatele na funkci – příklad

• Používáme derefenční operátor, jako u ukazatele na proměnnou

```
1 #include <stdio.h>
2
3 void funkce (int a) {
4 printf ("%d\n\cdot a);5 }
6 int main () {
7 void (*ukazatel)(int);
8 ukazatel = funkce;
9 (*ukazatel)(10);
10 return 0;
11 }
```
 $000$ 

### Definice typu – typedef

- Operátor typedef umožňuje definovat nový datový typ
- Slouží k pojmenování typů, např. ukazatele, struktury a uniony
- Například typ pro ukazatele na double a nové jméno pro int:

```
typedef double* double_p;
typedef int integer;
double_p x, y; // totozne s double *x,
   *y;
integer i, j; \frac{1}{2} // totozne s int i, j;
```
- Zavedením typů operátorem typedef umožňuje používání nových jmen typů v celém programu
- Výhoda zavedení nových typů je především u složitějších typů ukazatele na funkce nebo struktury

<span id="page-29-0"></span>[GDB](#page-30-0) [Valgrind](#page-40-0)

## Část III Ladění

<span id="page-30-0"></span>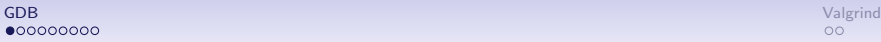

#### III. Ladění

#### [GDB](#page-30-0)

[Valgrind](#page-40-0)

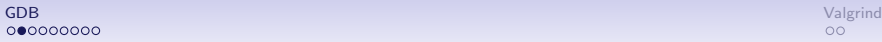

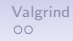

#### $GDB -$ spuštění

- řádkově orientovaný debugger
- existuje grafická nadstavba ddd a semigrafické gdbtui
- je třeba kompilovat s debugovacími symboly  $(-g)$

```
int main()
{
  int i = 1337:
  return 0;
}
$ gcc -g program.c
                          Než pořádně začneme
                          (gdb) print 1 + 2$1 = 3(gbd) print (int) 2147483648
                          $2 = -2147483648
```
\$ gdb ./a.out

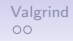

#### $GDB - základní příkazy$

 $run - spustí běh$ 

list – ukáže 10 řádků kódu

break *[název funkce nebo číslo řádku] –* nastaví breakpoint

clear *[název funkce nebo číslo řádku] – smaže breakpoint* 

 $info$  break – zobrazí seznam breakpointů

step – provede jeden krok program (zkratka s)

step [počet kroků] – provede uvedený počet kroků programu

backtrace – vypíšte backtrace

 $info$  locals – zobrazí lokální proměnné

 $info$  args – zobrazí argumenty rámce

info variables – zobrazí všechny statické a globální proměnné

 $info$  functions – zobrazí všechny definované funkce

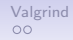

## GDB - základní práce, nastavení breakpointů

(gdb) break main

(gdb) run

Program se zastavil na řádce 3, těsně před inicializací proměnné i

(gdb) print i  $\$3 = 32767$ 

Výpis obecně náhodné hodnoty

(gdb) next (gdb) print i  $$4 = 1337$ 

Posun o jeden řádek, proměnná i je již inicializovaná

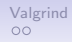

#### GDB – inspekce paměti

```
(gdb) print &i
$5 = (int *) 0x7ff5fbf5f584(gdb) print sizeof(i)
$6 = 4
```
Zjevně disponuji strojem, kde má int 4 byty

(gdb) x/4xb &i 0x7fff5fbff584: 0x39 0x05 0x00 0x00 4 bajty od adresy &i, little endian!

(gdb) set var i = 0x12345678 (gdb) x/4xb &i 0x7fff5fbff584: 0x78 0x56 0x34 0x12

#### $GDB$  – inspekce datových typů

```
(gdb) ptype i
type = int
(gdb) ptype &i
type = int *(gdb) ptype main
type = int (void)
```
#### GDB - pole a ukazatele

(gdb) print a  $$1 = 1, 2, 3$ 

```
int main()
{
  int a[] = \{1, 2, 3\};return 0;
}
  (gdb) break main
  (gdb) run
  (gdb) next
```
(gdb) ptype a  $type = int [3]$ (gdb) x/12xb &a 0x7fff5fbff56c: 0x01 0x00 0x00 0x00 0x02 0x00 0x00 0x00 0x7fff5fbff574: 0x03 0x00

0x00 0x00

 $$9 = 3$ 

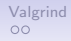

#### GDB - pole a ukazatele

```
(gdb) print a[0]
$4 = 1(gdb) print *(a + 0)$5 = 1(gdb) print a[1]
$6 = 2(gdb) print *(a + 1)$7 = 2(gdb) print a[2]
$8 = 3(gdb) print *(a + 2)
```
(gdb) ptype &a type = int  $(*)$  [3]

(gdb) print a + 1  $$10 = (int *) \ 0x7fff5fbff570$ 

(gdb) print &a + 1  $$11 = (int (*) [3]) 0x7fff5fbff578$ 

(gdb) print &a[0]  $$11 = (int *) \ 0x7fff5fbff56c$ 

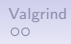

### $GDB -$ složitější případ

```
1 #include <stdio.h>
2
```

```
3 short f(short n)
```

```
4 {
```

```
5 \quad \text{if} \quad (n == 0 \mid \mid n == 1)
```

```
6 return 1;
```

```
\frac{7}{7} return n*f(n-1);
```

```
8 }
```

```
9
```

```
10 int main(void)
```

```
11 \quad 5
```

```
12 printf(\sqrt{\d}n", f
       (8):
```

```
13 return 0;
```
 $14$  }

(gdb) list

Výpis části zdrojového kódu

```
(gdb) break factorial
```
Nastavení breakpointu

```
(gdb) run
(gdb) print(n)
$1 = 8
```
Spuštění programu a výpis parametru funkce (gdb) continue Continuing.  $(gdb)$  print $(n)$  $$2 = 7$ 

Pokračování v běhu a opětovný výpis parametru (gdb) clear main Deleted breakpoint 1 (gdb) run

Odstranění breakpointu

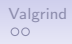

## $GDB -$ složitější případ

(gdb) break factorial

```
1 #include <stdio.h>
2
3 short f(short n)
4 {
5 if (n == 0 \mid n == 1)6 return 1;
7 return n*f(n-1);
8 }
9
10 int main(void)
11 \quad 512 printf(\sqrt{\alpha}\n", f
       (8));
13 return 0;
14 }
```

```
breakpoint na vstupní bod funkce nazvané f
(gdb) info breakpoints
            získáme informaci o všech breakpointech
(gdb) ignore 1 5
(gdb) r
           breakpoint ignoruje prvních pět průchodů
(gdb) bt
              historie volání – backtrace, zkratka bt
(gdb) bt 4
                               zajímá nás jen část
```
<span id="page-40-0"></span>[GDB](#page-30-0) [Valgrind](#page-40-0)

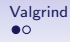

#### III. Ladění

#### [GDB](#page-30-0)

[Valgrind](#page-40-0)

40/45

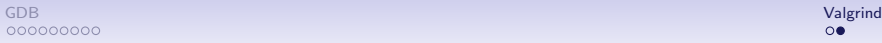

## Valgrind

- Dynamická analýza kódu
- Detekce
	- · podmíněných skoků závislých na neinicializované proměnné
	- $\bullet$  neoprávněné čtení / zápis do paměti
	- · neuvolňování paměti (memory leak)

## <span id="page-42-0"></span>Část IV Zadání 5. domácího úkolu

## Zadání 5. domácího úkolu (HW05)

#### Téma: Zpracování číselné řady

- Motivace: Práce s polem v dynamické paměti
- **Cíl:** Zpracování teoreticky neomezeně dlouhé řady celých čísel
- Zadání: <https://cw.fel.cvut.cz/wiki/courses/b0b99prpa/hw/hw05>
	- Načtení předem neznámého počtu vstupních hodnot
	- Výpočet standardních statistických ukazatelů medián, histogram
- Termín odevzdání: 17.11.2018, 23:59:59

## Shrnutí přednášky

<span id="page-45-0"></span>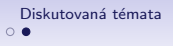

## Diskutovaná témata

- 2D pole v dynamické paměti
- Rozdělení paměti
- Rozsah platnosti proměnných
- Ladící prostředky
- · Příště: struktury, reprezentace čísel v počítači

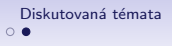

## Diskutovaná témata

- 2D pole v dynamické paměti
- Rozdělení paměti
- Rozsah platnosti proměnných
- Ladící prostředky
- Příště: struktury, reprezentace čísel v počítači